#### CMSC 132: OBJECT-ORIENTED PROGRAMMING II

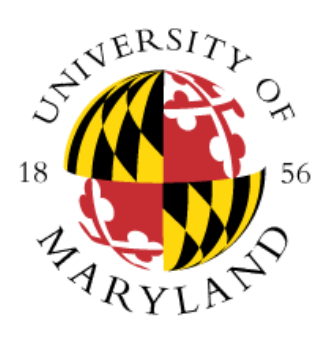

Heaps & Priority Queues

Department of Computer Science University of Maryland, College Park

# Complete Binary Trees

- A binary tree (height h) where:
	- Perfect tree to level **h**-1
	- Leaves at level h are as far left as possible

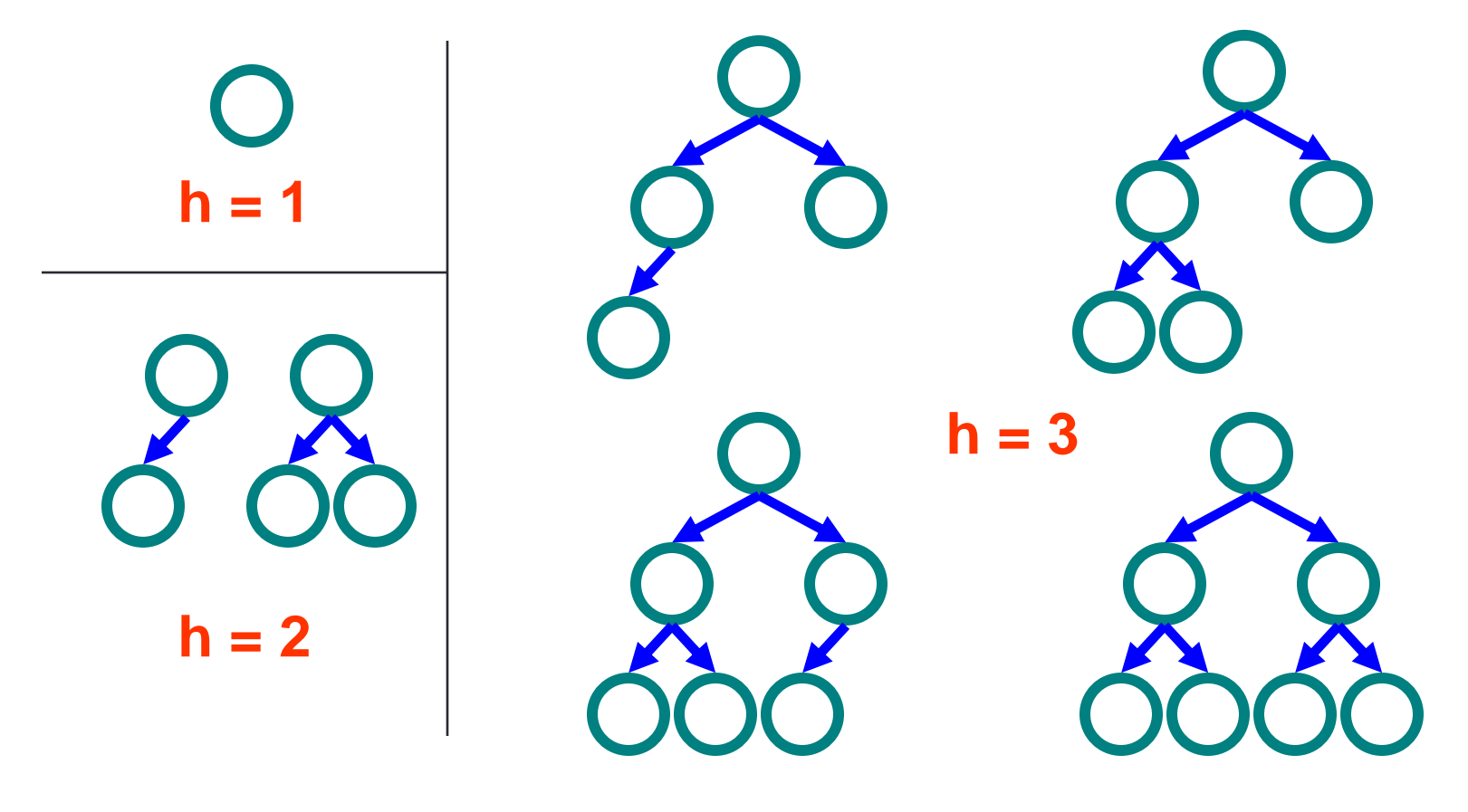

### Complete Binary Trees

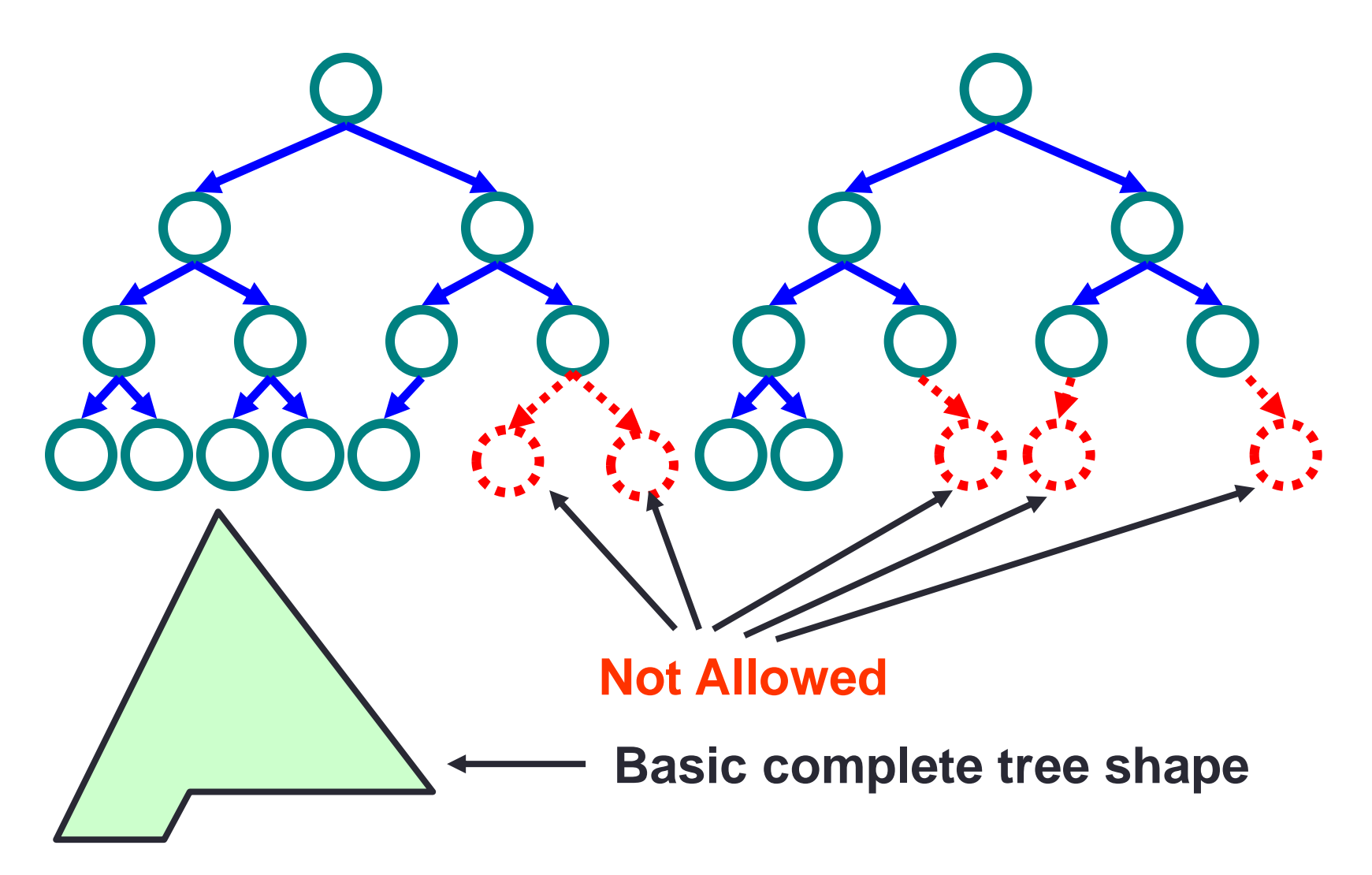

#### **Heaps**

#### • **Two key properties**

- Complete binary tree (shape property)
- Value at node (value property)
	- **Minheap**
		- Value at the node is smaller than or equal to values in subtrees ( $X \leq$  $Y, X \leq Z$ ) in below tree
	- **Maxheap**
		- Value at the node is larger than or equal to values in subtrees  $(X \ge Y,$  $X \geq Z$ ) in below tree
- We will use minheap in our discussion
- Do not confuse the term heap used for object allocation with heap used for this data structure

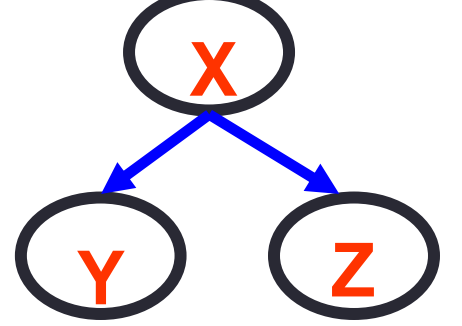

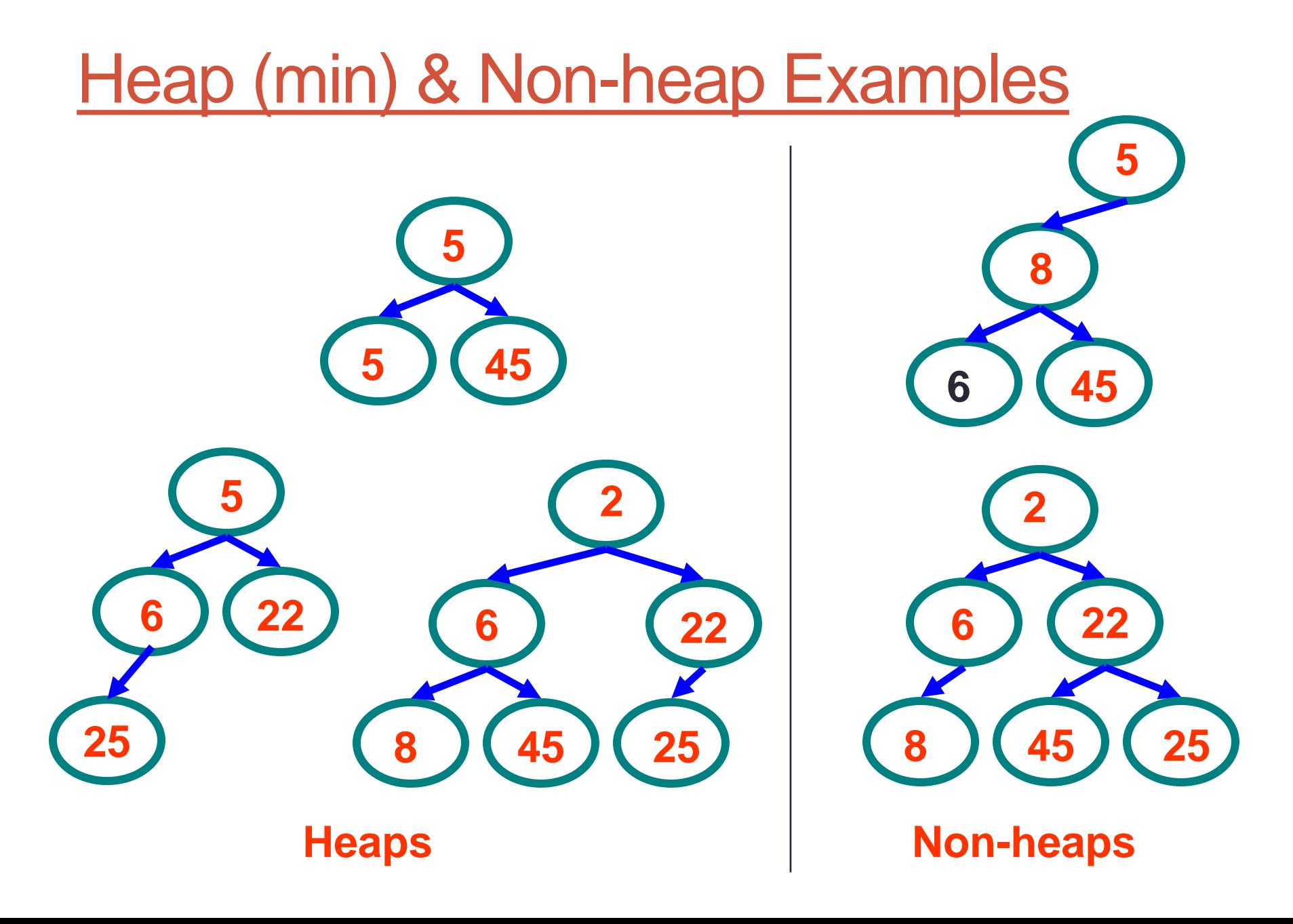

## Heap Properties

- Heaps are **balanced trees**
	- Height =  $log<sub>2</sub>(n) = O(log(n))$
- Can find smallest/largest element easily
	- Always at top of the heap!
	- Heap can track either min or max, but not both

### **Heap**

- Key operations
	- Insert (X)
	- getSmallest ( )
- Key applications
	- Heapsort
	- Priority queue

# Heap Operations - Insert( X )

• Algorithm

- Add X to end of tree
- While (X < parent)

Swap X with parent // X bubbles up tree

- Complexity
	- # of swaps proportional to height of tree
	- $\cdot$  O(  $log(n)$  )

### Heap Insert Example

• Insert (20)

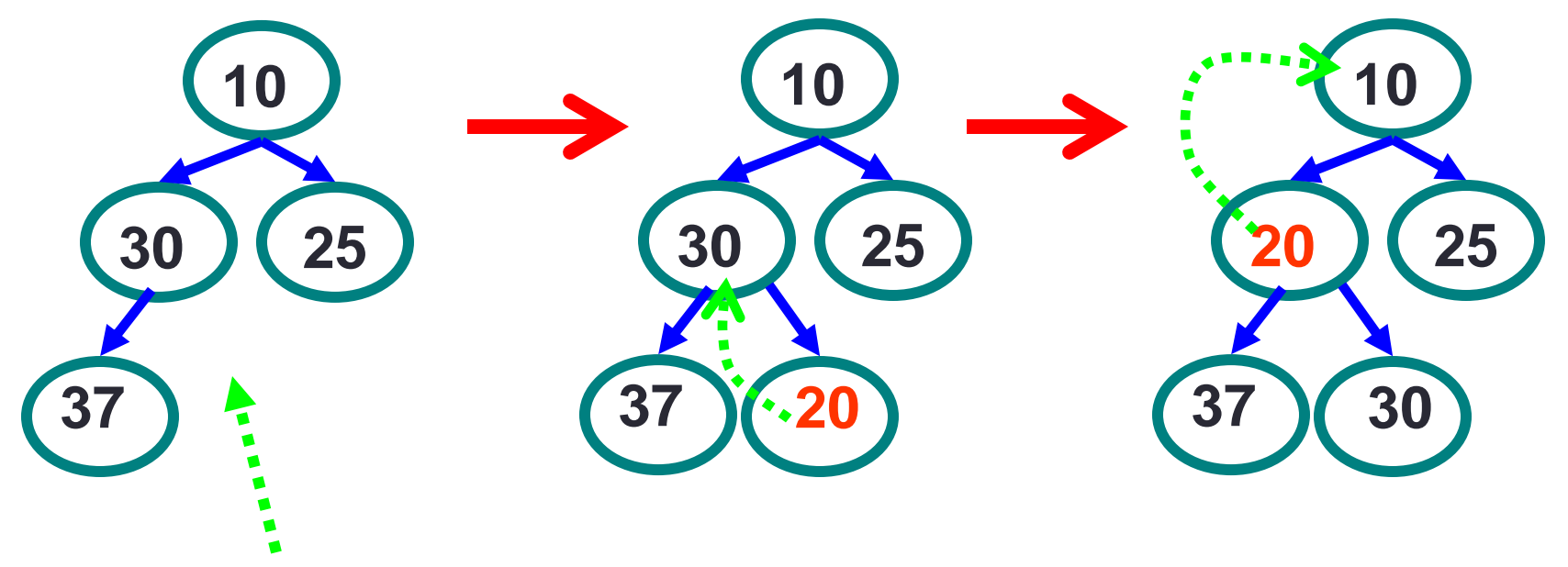

**1) Insert to end of tree**

**2) Compare to parent, swap if parent key larger**

**3) Insert complete**

## Heap Insert Example

• Insert (8)

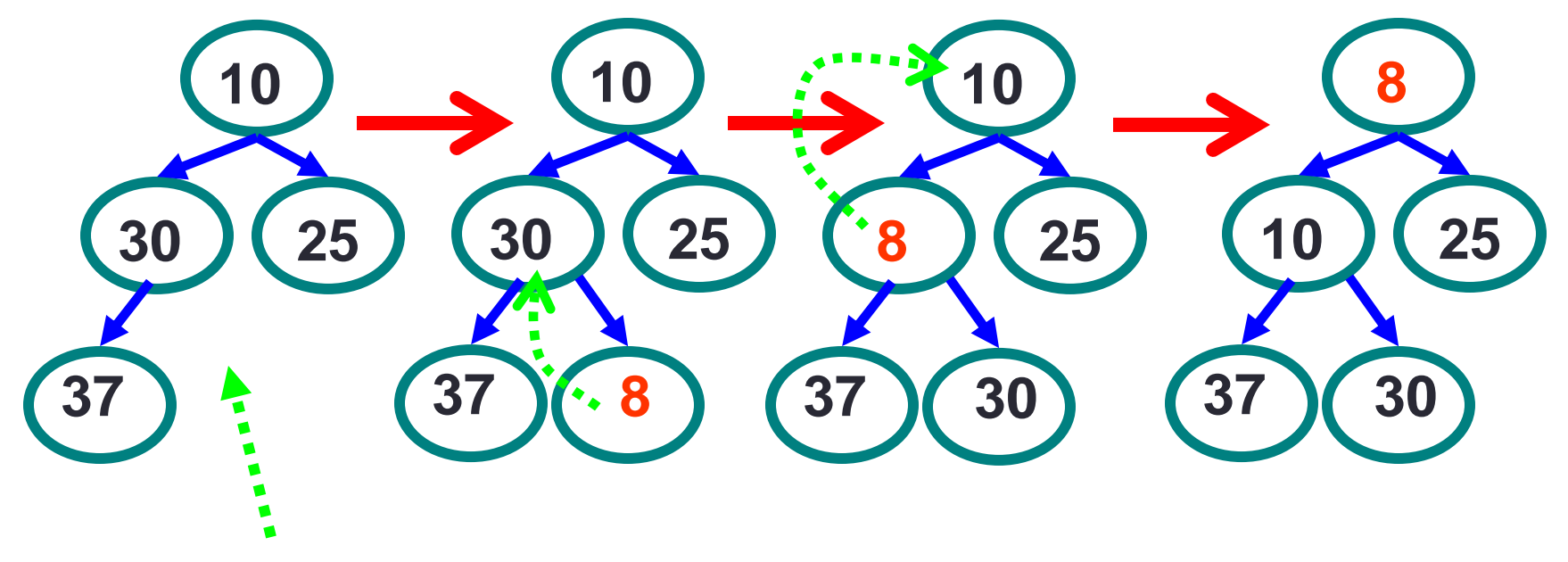

**1) Insert to end of tree**

**2) Compare to parent, swap if parent key larger**

**3) Insert complete**

## Heap Operation - getSmallest()

• Algorithm

- Get smallest node at root
- Replace root with X (rightmost node) at end of tree
- While ( $X >$  child)
	- Swap X with smallest child // X drops down tree
- Return smallest node
- Complexity
	- # swaps proportional to height of tree
	- $\cdot$  O(  $log(n)$  )

## Heap GetSmallest Example

#### • getSmallest ()

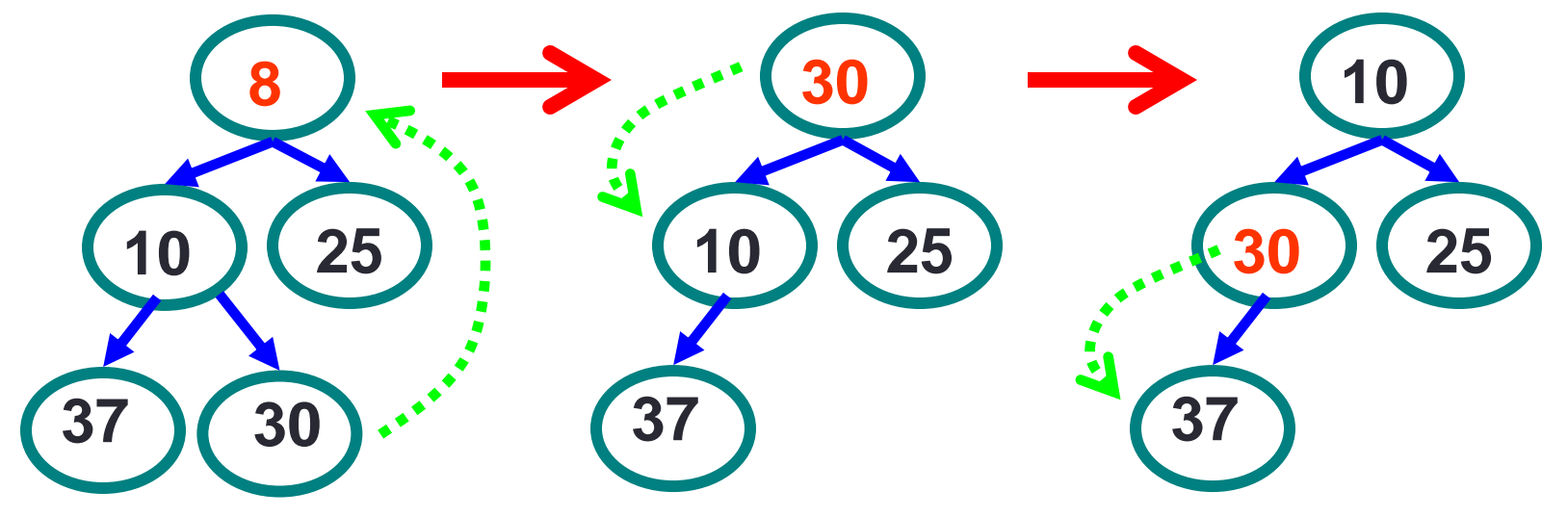

**1) Replace root with end of tree**

**2) Compare node to children, if larger swap with smallest child 3) Repeat swap if needed**

## Heap GetSmallest Example

#### • getSmallest ()

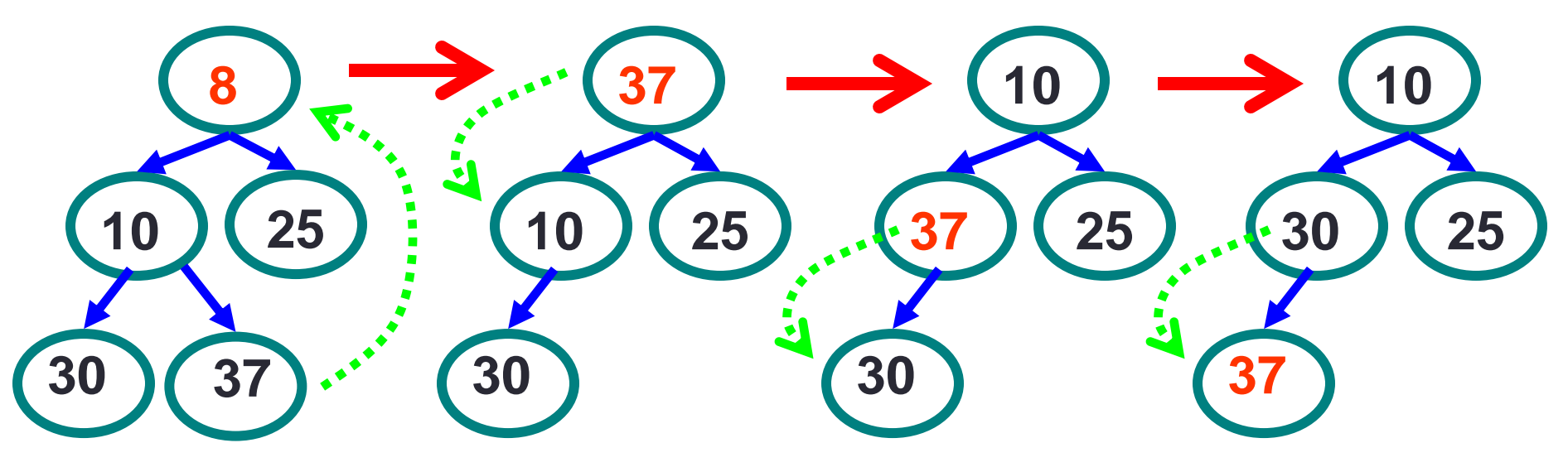

**1) Replace root with end of tree**

**2) Compare node to children, if larger swap with smallest child 3) Repeat swap if needed**

- Can implement heap as array
	- Store nodes in array elements
	- Assign location (index) for elements using formula
- Observations
	- Compact representation
	- Edges are implicit (no storage required)
	- Works well for complete trees (no wasted space)

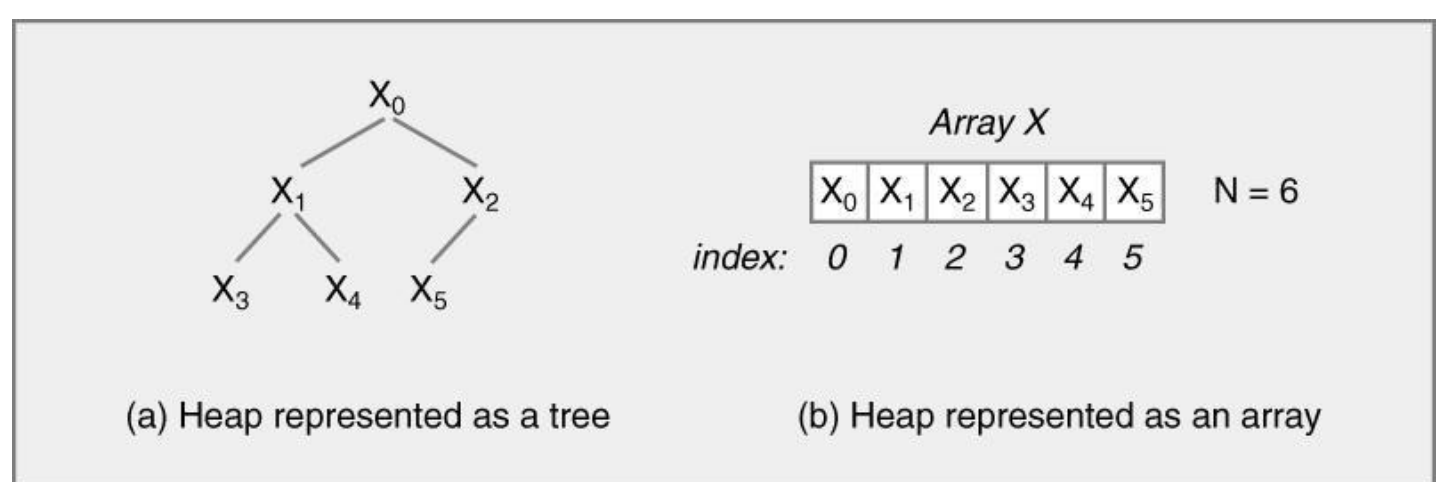

- $\cdot \lfloor \rfloor \rightarrow$  floor (e.g., 1.7  $\rightarrow$  1, 2  $\rightarrow$  2)
- Calculating node locations
	- Array index i starts at 0
	- Parent(i) =  $\lfloor$  (i 1 ) / 2  $\rfloor$
	- LeftChild(i) =  $2 \times i +1$
	- RightChild(i) =  $2 \times i +2$

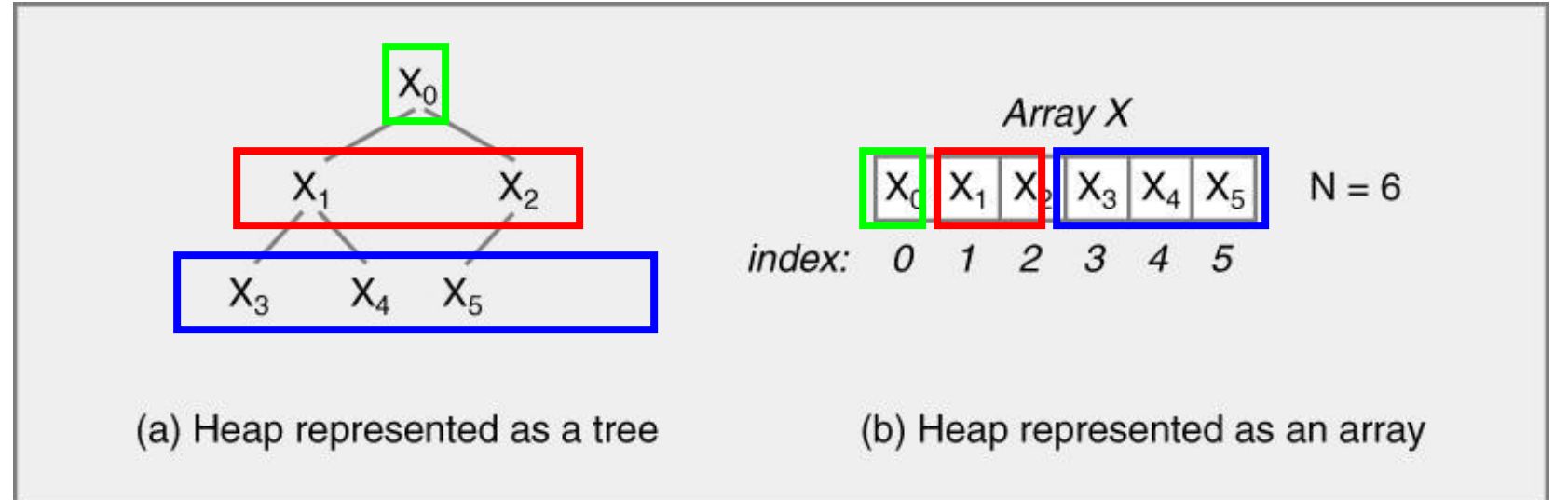

- Example
	- Parent(i) =  $\lfloor$  (i 1 ) / 2  $\rfloor$
	- Parent(1) =  $\lfloor (1 1)/2 \rfloor = \lfloor 0/2 \rfloor = 0$
	- Parent(2) =  $\lfloor (2 1)/2 \rfloor = \lfloor 1/2 \rfloor = 0$
	- Parent(3) =  $\lfloor (3-1)/2 \rfloor = \lfloor 2/2 \rfloor = 1$
	- Parent(4) =  $(4 1)/2$  =  $3/2$  = 1
	- Parent(5) =  $\lfloor (5-1)/2 \rfloor = \lfloor 4/2 \rfloor = 2$

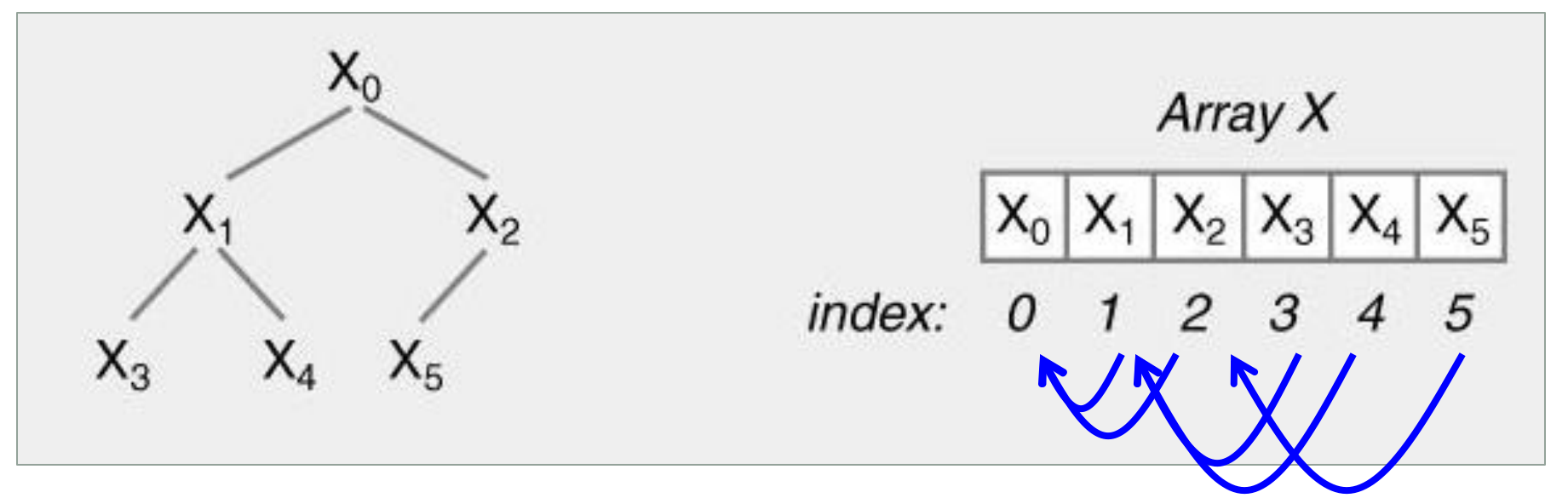

- Example
	- LeftChild(i) =  $2 \times i +1$
	- LeftChild( $0$ ) = 2  $\times$  0 +1 = 1
	- LeftChild(1) =  $2 \times 1 + 1 = 3$
	- LeftChild(2) =  $2 \times 2 +1 = 5$

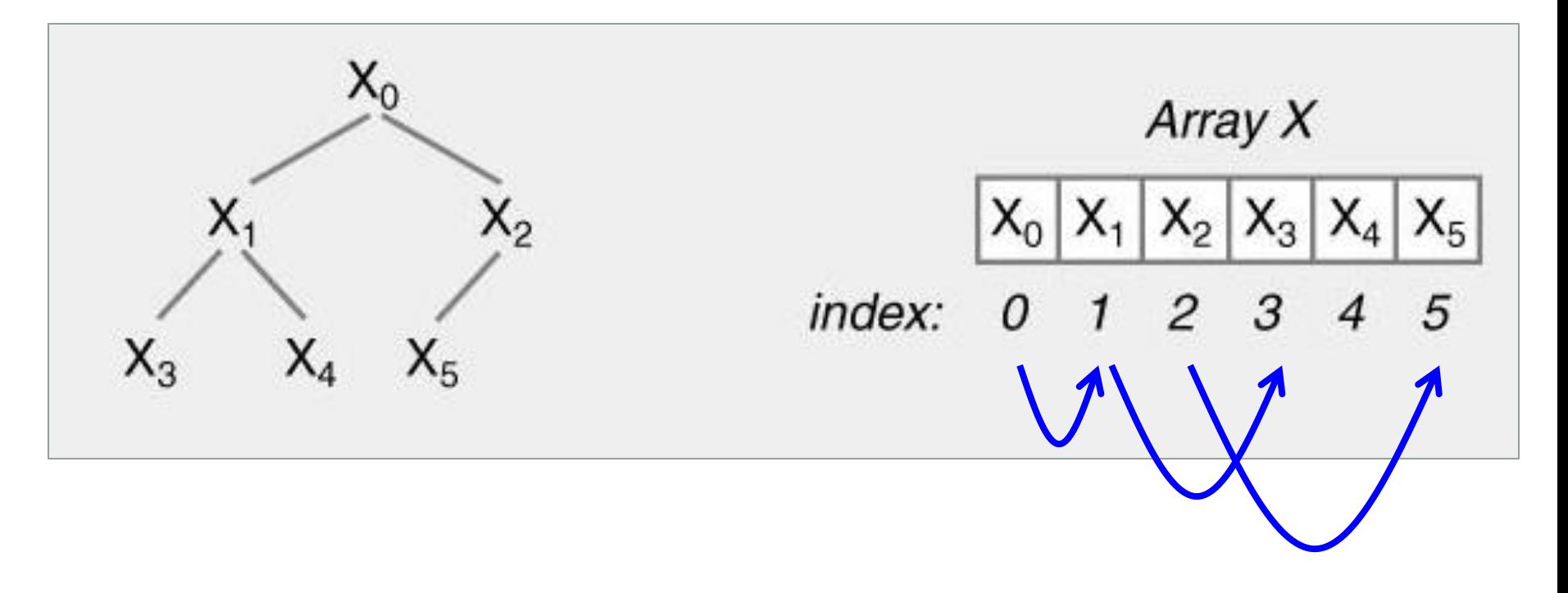

- Example
	- LeftChild(i) =  $2 \times i +1$
	- RightChild(0) =  $2 \times 0 + 2 = 2$
	- RightChild(1) =  $2 \times 1 + 2 = 4$

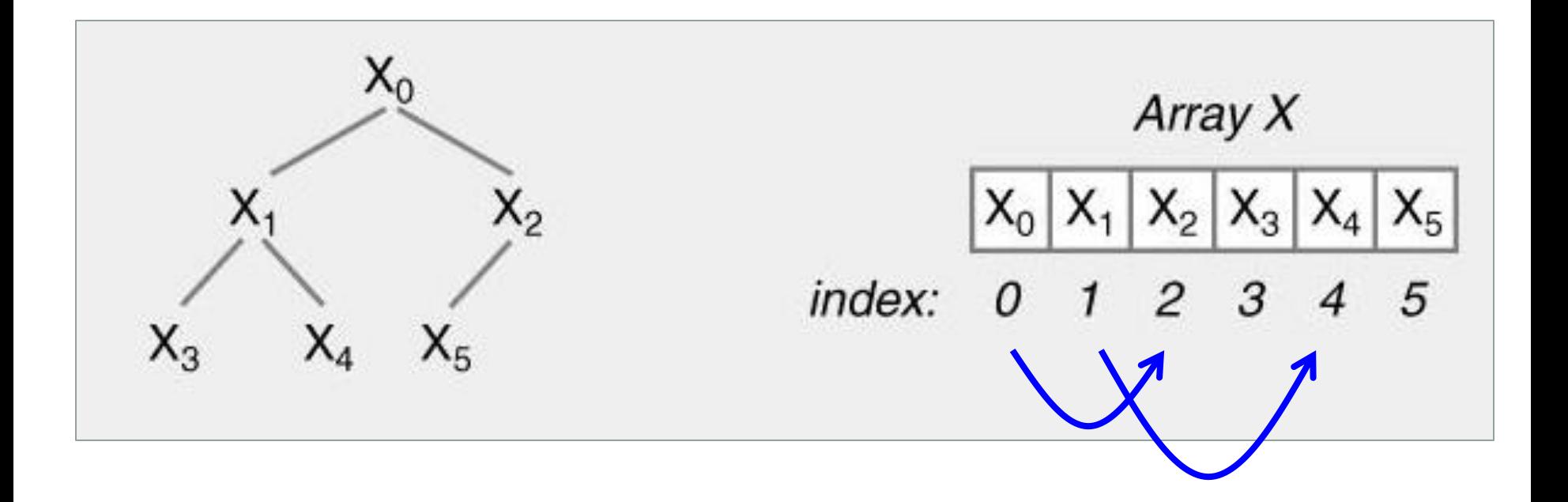

## Heap Application - Heapsort

- Use heaps to sort values
	- Heap keeps track of smallest/largest element in heap
- Algorithm
	- 1. Create heap
	- 2. Insert values in heap
	- 3. Remove values from heap (in ascending/descending order)
- Complexity
	- $O(n \log(n))$

## **Heapsort Example**

- Input
	- $\cdot$  11, 5, 13, 6, 1
- View heap during insert, removal
	- As tree
	- As array

#### Heapsort - Insert Values

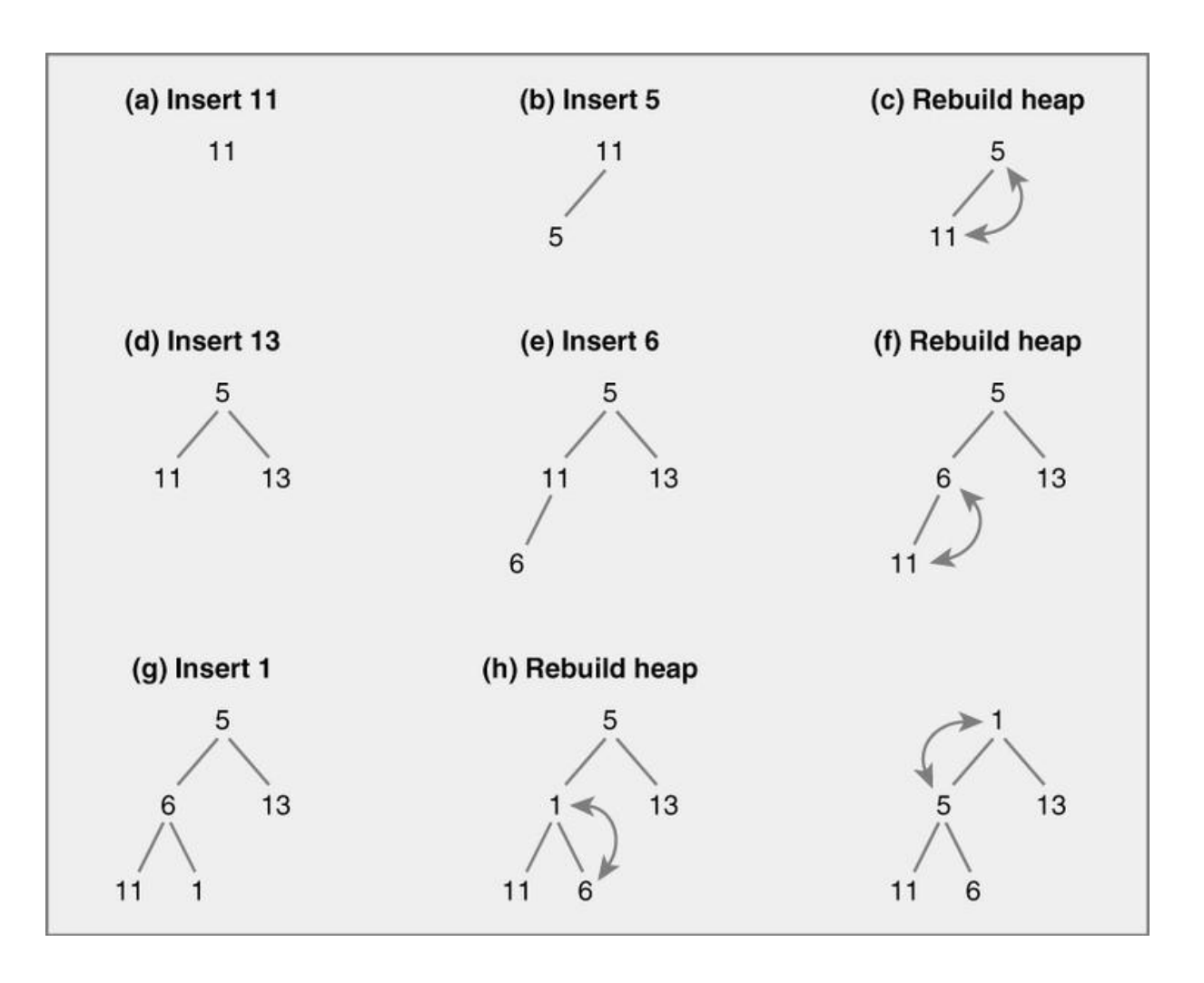

#### Heapsort - Remove Values

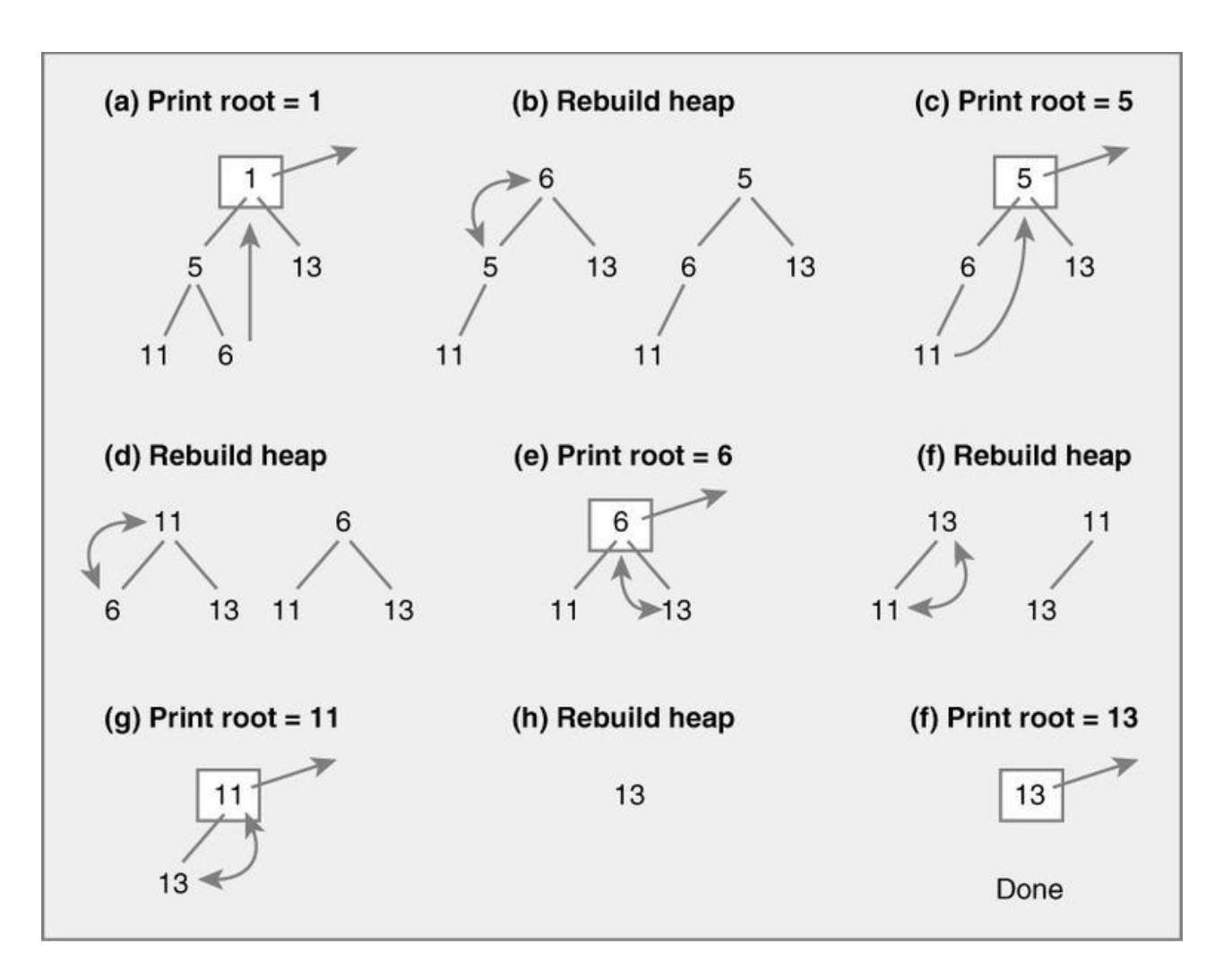

- Input
	- 11, 5, 13, 6, 1

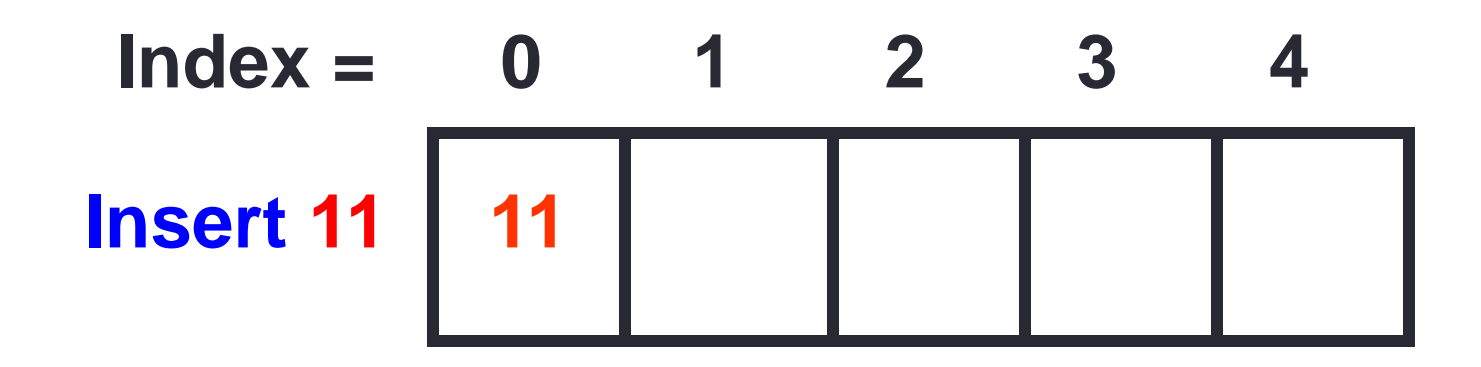

- Input
	- 11, 5, 13, 6, 1

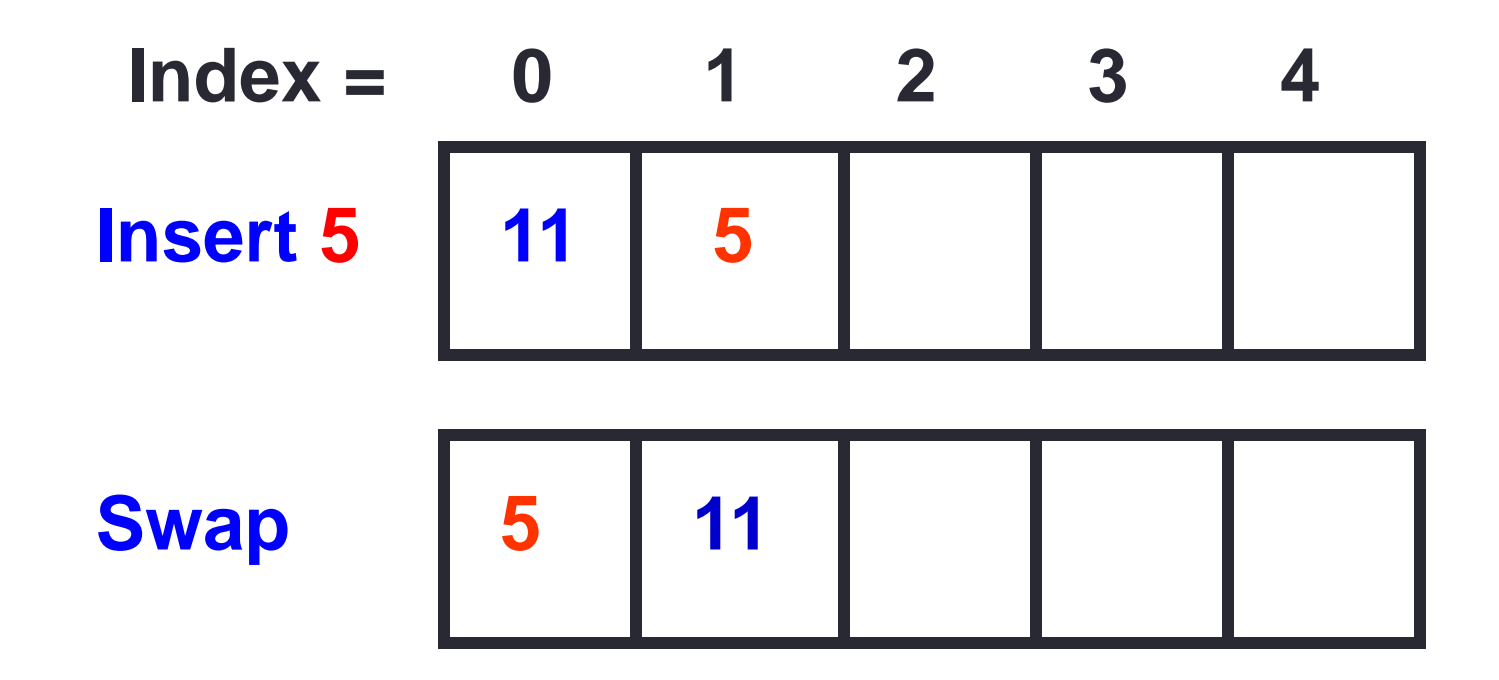

• Input

• 11, 5, 13, 6, 1

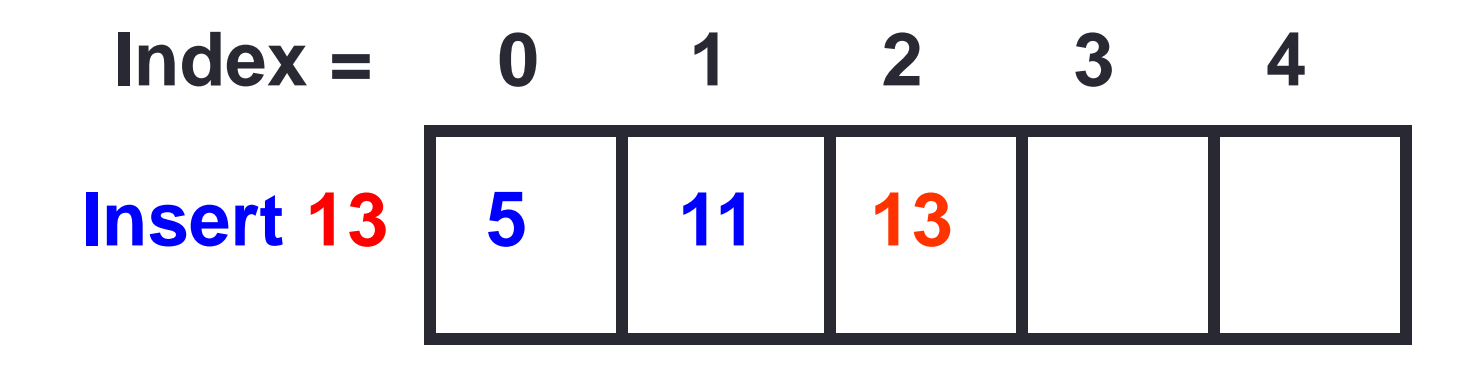

- Input
	- 11, 5, 13, 6, 1

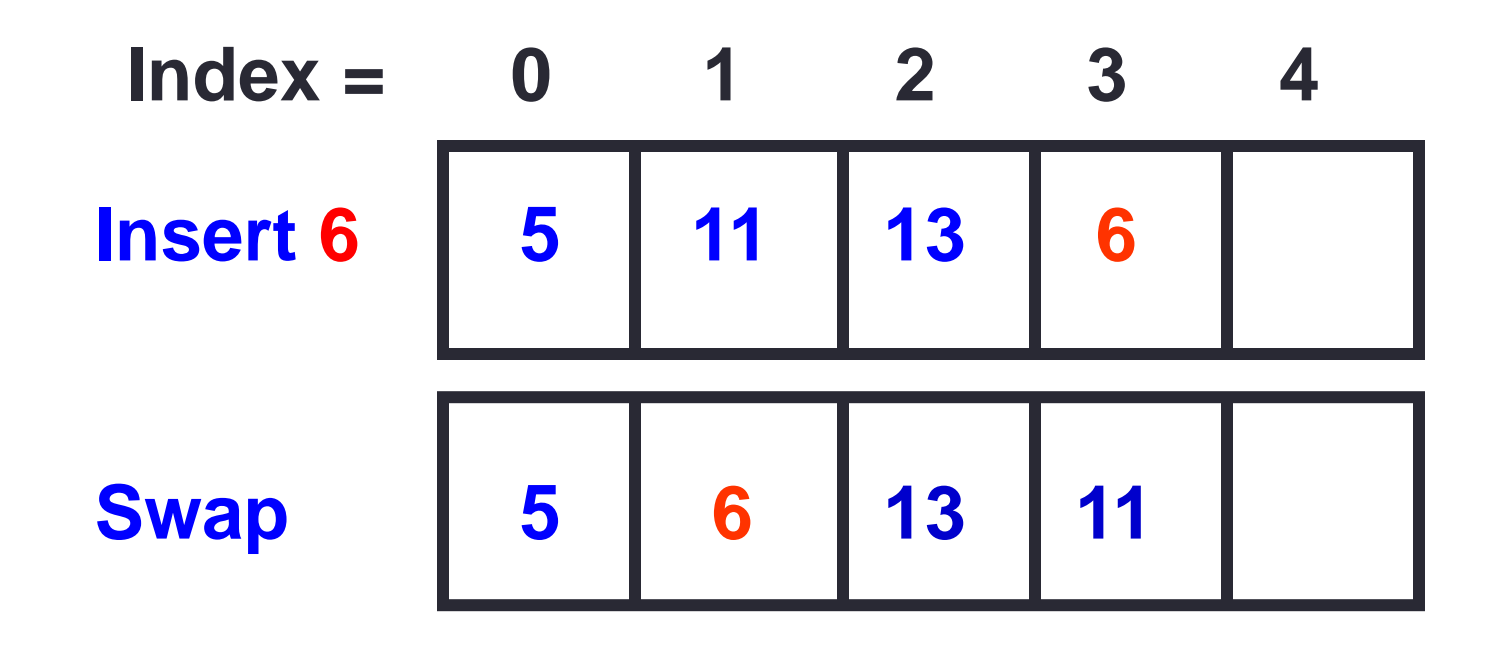

- Input
	- $\cdot$  11, 5, 13, 6, 1

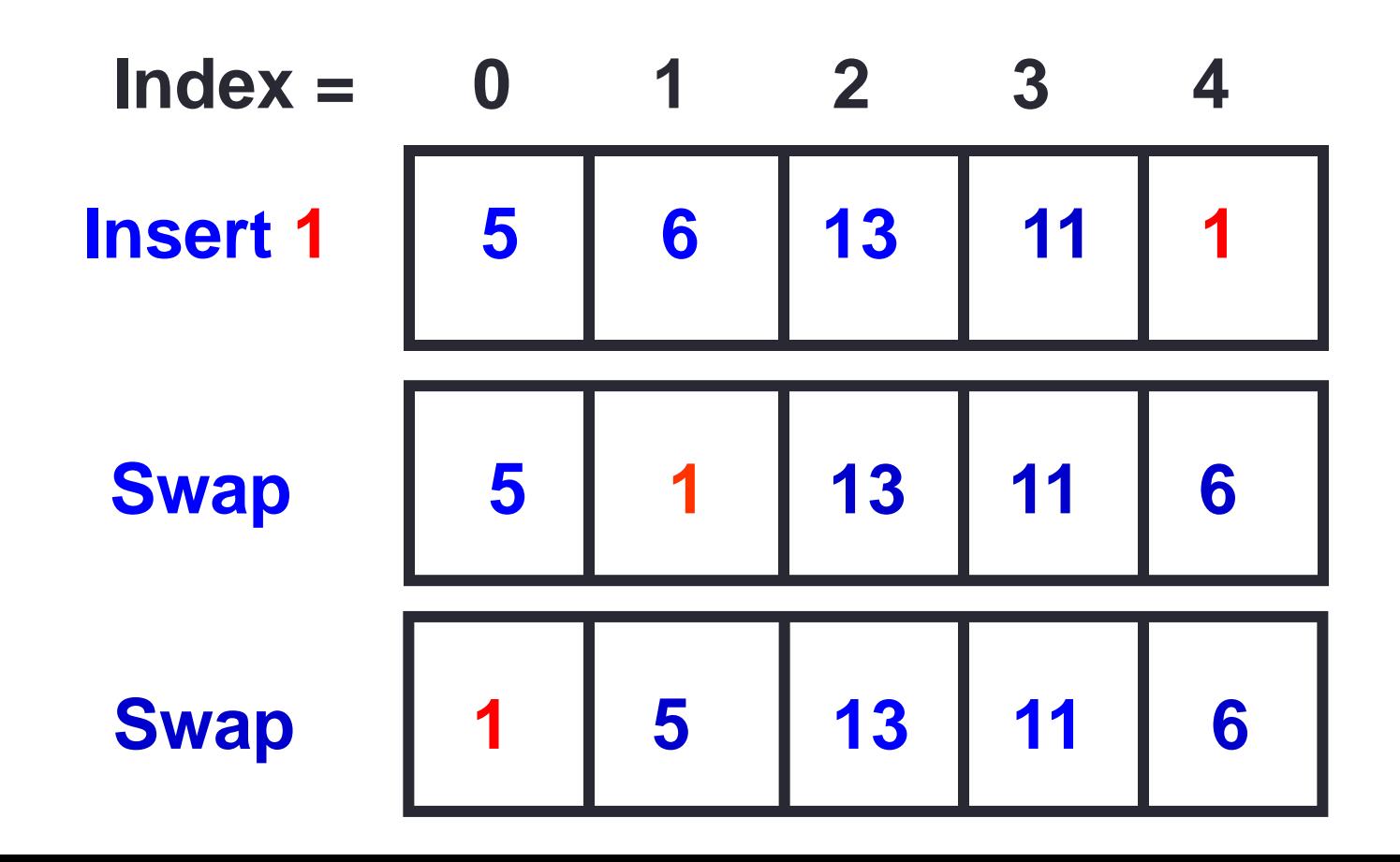

### Heapsort - Removing 1

• Input

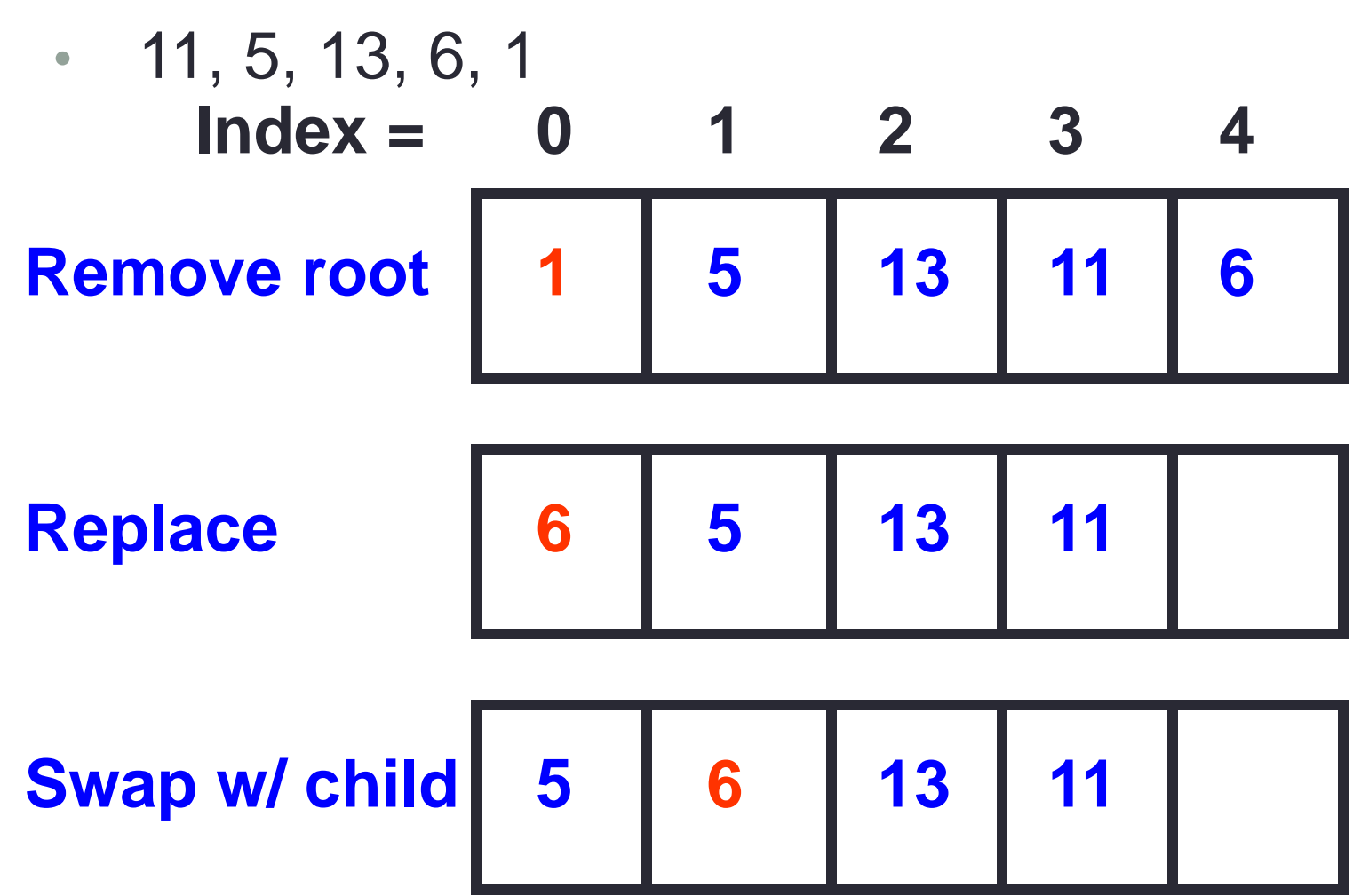

### Heapsort - Removing 5

• Input

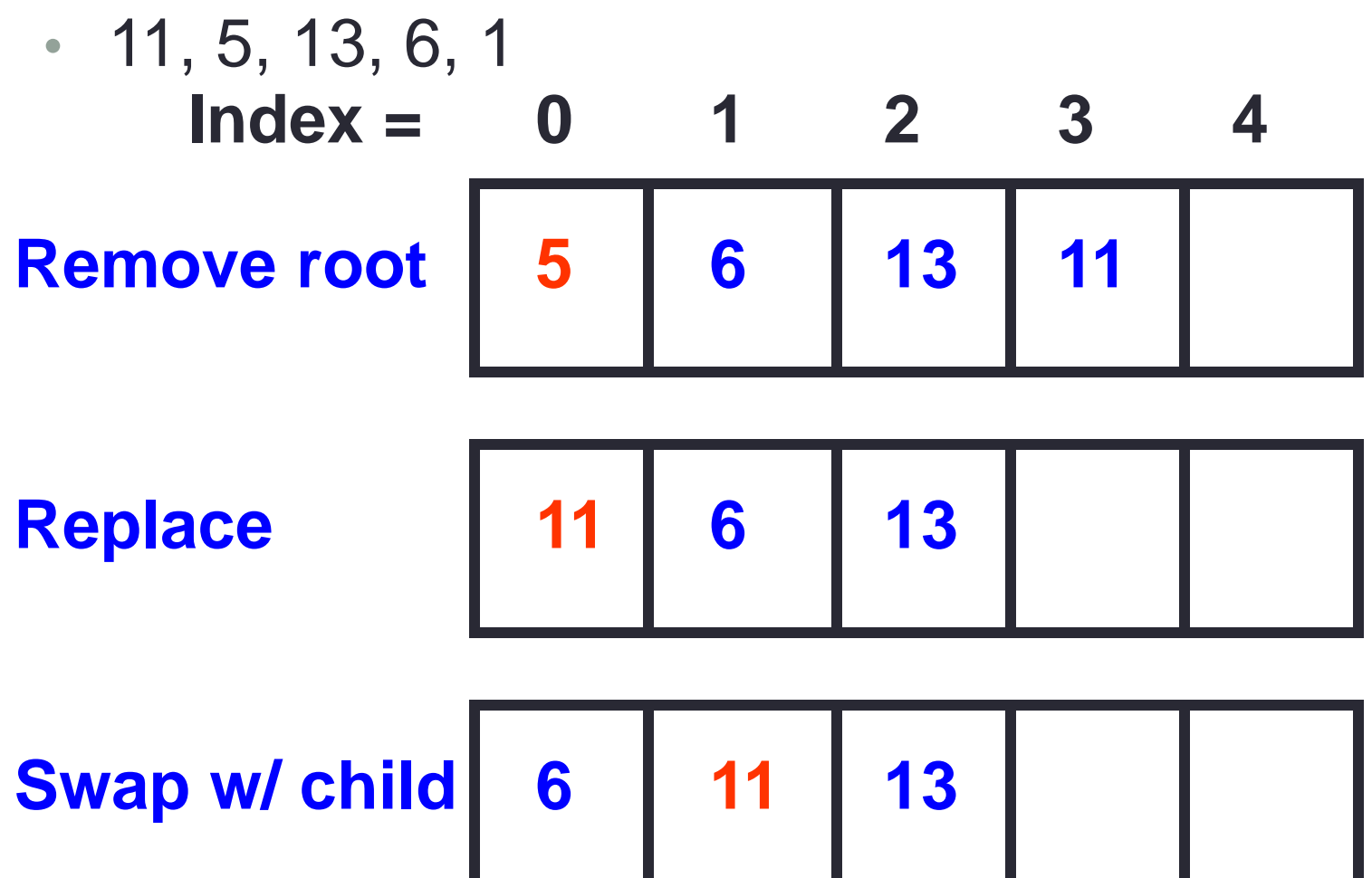

## Heap Application - Priority Queue

• Queue

- Linear data structure
- First-in First-out (FIFO)
- Implement as array / linked list

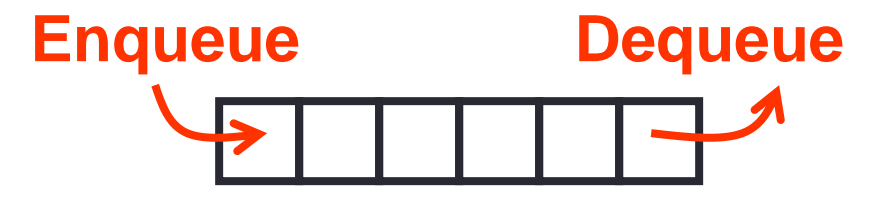

## **Heap Application - Priority Queue**

#### • **Priority queue**

- Elements are assigned priority value
- Higher priority elements are taken out first
- Implement as heap
	- Enqueue  $\Rightarrow$  insert( )
	- Dequeue  $\Rightarrow$  getSmallest()

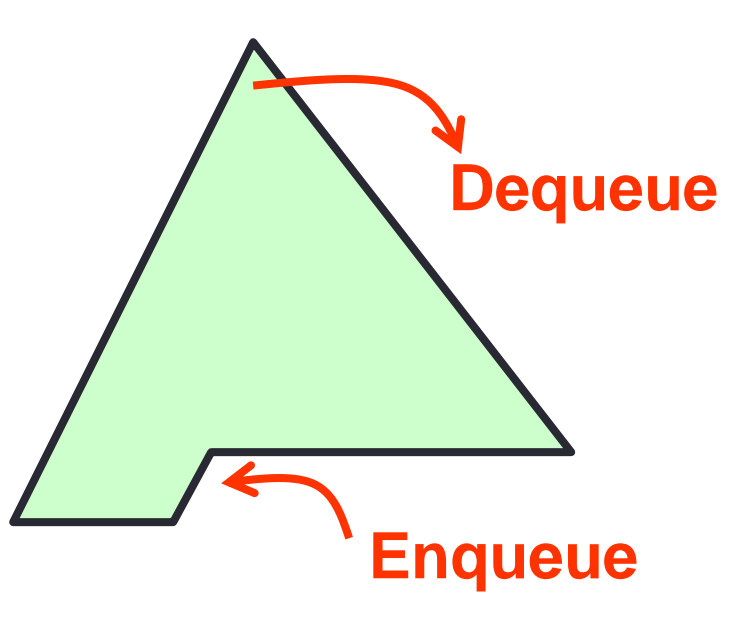

## Priority Queue

- **Properties**
	- Lower value = higher priority
	- Heap keeps highest priority items in front

#### • **Complexity**

- Enqueue  $\Rightarrow$  insert( ) = O( log(n) )
- Dequeue  $\Rightarrow$  getSmallest() =  $O(\log(n))$
- For any heap

# Heap vs. Binary Search Tree

#### • **Binary search tree**

- Keeps values in sorted order
- Find any value
	- O( $log(n)$ ) for balanced tree
	- O(n) for degenerate tree (worst case)

#### • **Heap**

- Keeps smaller values in front
- Find minimum (if minheap), maximum (if maxheap) value
	- O( $log(n)$ ) for any heap

## About Heap Implementation

• Implementing a heap

<http://www.cs.umd.edu/~nelson/classes/resources/heapvideos/>

• This videos illustrates the process a programmer (Prof. Bill Pugh in this case) goes through while implementing code. This video was filmed in Dr. Bill Pugh's lecture. Keep in mind that in this video some bugs might be present in the implementation as the testing phase has not been completed yet